## Package 'AutoTransQF'

September 15, 2023

Type Package

Title A Novel Automatic Shifted Log Transformation

Version 0.1.3

Date 2023-09-13

Description A novel parametrization of log transformation and a shift parameter to automate the transformation process are proposed in R package 'AutoTransQF' based on Feng et al. (2016). Please read Feng et al. (2016) [<doi:10.1002/sta4.104>](https://doi.org/10.1002/sta4.104) for more details of the method.

License GPL-3

URL <https://github.com/yyyuehhu/AutoTransQF>

**Imports** VGAM, matlab2r, moments, stats  $(>= 4.2.2)$ 

Suggests nortest

LazyData true

RoxygenNote 7.2.3

Encoding UTF-8

Depends  $R$  ( $>= 3.5$ )

NeedsCompilation no

Author Yue Hu [aut, cre], Hyeon Lee [aut], J. S. Marron [aut]

Maintainer Yue Hu <yuehu2000@outlook.com>

Repository CRAN

Date/Publication 2023-09-15 19:14:40 UTC

### R topics documented:

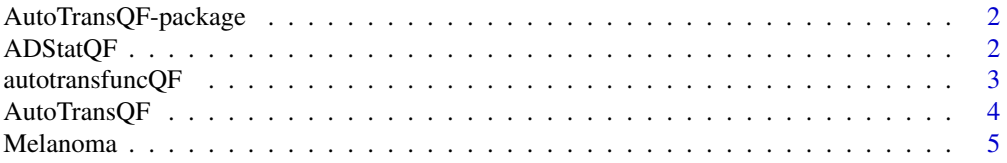

#### <span id="page-1-0"></span>**Index** [7](#page-6-0) **7**

AutoTransQF-package *A Novel Automatic Shifted Log Transformation*

#### Description

The R package AutoTransQF based on Feng et al.(2016) introduces a novel parametrization of log transformation and a shift parameter to automate the transformation process. Please read Feng et al. (2016) <doi: 10.1002/sta4.104> for more details of the method.

#### Author(s)

Yue Hu [aut, cre], Hyeon Lee [aut], J. S. Marron [aut]

<span id="page-1-1"></span>ADStatQF *Calculates Anderson-Darling Test Statistic*

#### Description

The function is used to calculate the Anderson-Darling test statistic of standard normal distribution. The input needs to be vectors with seven or more entries.

#### Usage

## Calculate Anderson-Darling test statistic for vector x: ADStatQF(x)

#### Arguments

x a vector with seven or more entries.

#### Value

Returns the Anderson-Darling test statistic for the given vector.

#### Author(s)

Yue Hu, Hyeon Lee, J. S. Marron

#### References

Feng, Q. , Hannig J. , Marron, J. S. (2016). A Note on Automatic Data Transformation. STAT, 5, 82-87. doi: 10.1002/sta4.104

#### See Also

[autotransfuncQF](#page-2-1), [AutoTransQF](#page-3-1)

#### <span id="page-2-0"></span>autotransfuncQF 3

#### Examples

## Generate a vector z from normal distribution with mean 0 and standard deviation 6.  $z = \text{rnorm}(10, \text{ mean } = 0, \text{ sd } = 6)$ 

```
## Calculate the Anderson-Darling test statistic for z
ADStatQF(z)
```
<span id="page-2-1"></span>autotransfuncQF *Transforms Individual Vectors into Normality*

#### Description

This function transforms individual vectors into normality. Paper from Feng et al. (2016) includes more details about the transformation mechanism.

#### Usage

autotransfuncQF(vari, istat, paraindex)

#### Arguments

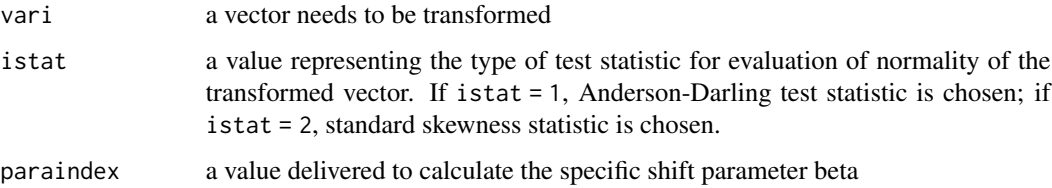

#### Value

Returns a transformed vector with the shift parameter calculated by the input paraindex

#### Author(s)

Yue Hu, Hyeon Lee, J. S. Marron

#### References

Feng, Q. , Hannig J. , Marron, J. S. (2016). A Note on Automatic Data Transformation. STAT, 5, 82-87. doi: 10.1002/sta4.104

#### See Also

[ADStatQF](#page-1-1), [AutoTransQF](#page-3-1)

#### Examples

## Generate a vector vec from Gamma distribution with parameters shape 1 and scale 2.  $vec = \text{rgamma}(50, \text{shape} = 1, \text{scale} = 2)$ 

```
## Choose Anderson-Darling test statistic for transformed vector.
## Assign paraindex to be 0.9.
autotransfuncQF(vec, istat = 1, paraindex = 0.9)
```

```
## Choose skewness for transformed vector
## Assign paraindex to be 0.9
autotransfuncQF(vec, istat = 2, paraindex = 0.9)
```
<span id="page-3-1"></span>AutoTransQF *Transforms Datasets into Normality*

#### Description

This function helps to transform each vector of the matrix into normality based on the optimal test statistic of transformed vectors.

#### Usage

```
## The function tries to transform each vector of mdata into normality
AutoTransQF(mdata, paramstruct = list(istat, iscreenwrite, FeatureNames))
```
#### Arguments

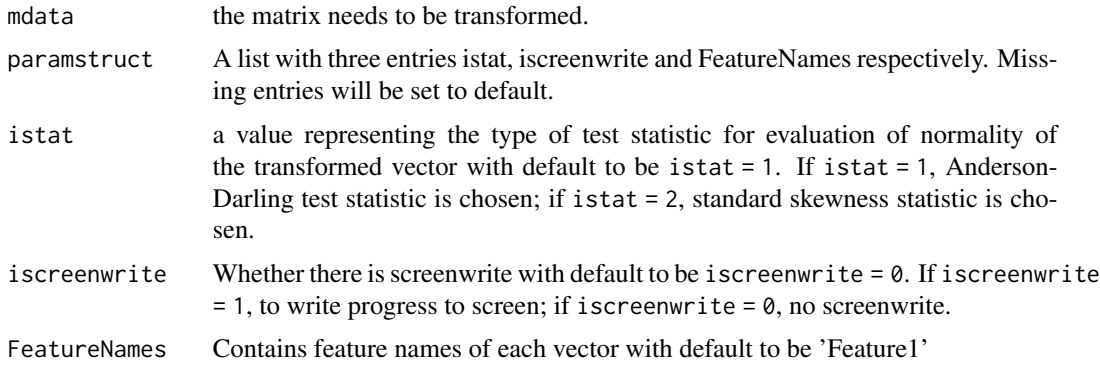

#### Value

Returns a list with three elements:

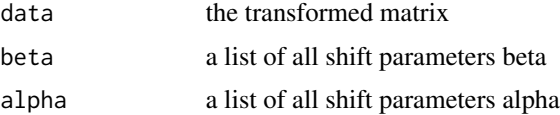

<span id="page-3-0"></span>

#### <span id="page-4-0"></span>Melanoma 5

#### **Note**

When a vector of the original matrix is not transformed, its corresponding alpha and beta are both -1.

#### Author(s)

Yue Hu, Hyeon Lee, J. S. Marron

#### References

Feng, Q. , Hannig J. , Marron, J. S. (2016). A Note on Automatic Data Transformation. STAT, 5, 82-87. doi: 10.1002/sta4.104

#### See Also

[ADStatQF](#page-1-1), [autotransfuncQF](#page-2-1)

#### Examples

```
## Create a random matrix x.
x = matrix(rgamma(40, shape = 1, scale = 2), nrow = 4)## Transform matrix x in default setting and
## output transformed data
AutoTransQF(x)$data
## Transform matrix x in default setting and
## output a list of shift parameter beta
AutoTransQF(x)$beta
## Transform matrix x with feature names and
## output a list of shift parameter alpha
Names = c('Feature1', 'Feature2', 'Feature3', 'Feature4')
AutoTransQF(x, paramstruct = list(FeatureNames = Names))$alpha
## Transform matrix x with feature names, progress to screen,
## and apply standard skewness statistic to transformed vectors
AutoTransQF(x, paramstruct = list(istat = 2, iscreenwrite = 1, FeatureNames = Names))
## Transform matrix x with progress to screen and
## apply standard skewness statistic to transformed vectors
AutoTransQF(x, paramstruct = list(istat = 2, iscreenwrite = 1))
```
Melanoma *MelanomaFeatures from Miedema et al. (2012)*

#### Description

The dataset from Miedema et al. (2012) is built based on 49 hematoxylin and eosin stained slides of distinctive melanocytic lesions.

#### Usage

Melanoma

#### Format

A data frame with 10152 observations on 49 variables where columns serve as data objects and rows serve as features. All 49 features are numeric variables including Area, Hu.1, Hu.2 etc.

#### Source

Miedema, Jayson, et al. (2012). Image and statistical analysis of melanocytic histology. Histopathology, 61(3), pp.436-444. doi: 10.1111/j.1365-2559.2012.04229.x

# <span id="page-6-0"></span>Index

∗ datasets Melanoma, [5](#page-4-0)

ADStatQF, [2,](#page-1-0) *[3](#page-2-0)*, *[5](#page-4-0)* autotransfuncQF, *[2](#page-1-0)*, [3,](#page-2-0) *[5](#page-4-0)* AutoTransQF, *[2,](#page-1-0) [3](#page-2-0)*, [4](#page-3-0) AutoTransQF-package, [2](#page-1-0)

Melanoma, [5](#page-4-0)